### **DAFTAR PUSTAKA**

- Azodolmolky, Siamak. Software Defined Networking with OpenFlow. Birmingham: Packt Publishing, 2013
- Rodríguez P., et al. Using Mininet for emulation and prototyping Software-Defined Networks, 2014.
- Ahmad, I., et al. Security in Software Defined Networks: A Survey Controller. 2015
- E.V Josy et al. Information and Communication Technology for Competitive Strategies ICTCS. 2020
- Lorenzo Piccioni. Xterm : A Flexible Stkitard-Compliant XML-Based Termbase System. 2004
- Ujjan, R. M. A., et al. Towards sFlow and adaptive polling sampling for deep learning based DDoS detection in SDN. 2020
- Valdovinos, I. A., et al. Emerging DDoS attack detection and mitigation strategies in software-defined networks: Taxonomy, challenges and future directions. 2021
- Abdullah, M., Al-awad, N., & Hussein, F. W. (2018). Performance Comparison and Evaluation of Different Software Defined Networks Controllers. International Journal of Computing and Network Technology, 6(2).
- Maaloul, Rihab & Taktak, Raouia & Fourati, Lamia & Cousin, Bernard. (2018). Energy-Aware Routing in Carrier-Grade Ethernet using SDN Approach. IEEE Transactions on Green Communications and Networking. 2. 844-858. 10.1109/TGCN.2018.2832658.
- Kalliola, Aapo & Lee, Kiryong & Lee, Heejo & Aura, Tuomas. (2015). Flooding DDoS mitigation and traffic management with software defined networking. 248-254. 10.1109/CloudNet.2015.7335317.
- R. Klöti, V. Kotronis and P. Smith, "OpenFlow: A security analysis," *2013 21st IEEE International Conference on Network Protocols (ICNP)*,

### **LAMPIRAN**

**Lampiran 1 : Source Code**

**sFlow agent script**

*//this code for final project purposes so read it carefully*

var ryu = '127.0.0.1';

var controls =  $\{\}$ ;

setFlow('udp\_reflection',

{keys:'ipdestination,udpsourceport',value:'frames'});

setThreshold('udp\_reflection\_attack',

{metric:'udp\_reflection',value:100,byFlow:true,timeout:2});

setEventHandler(function(*evt*) {

*// don't consider inter-switch links*

var link = topologyInterfaceToLink(*evt*.agent,*evt*.dataSource);

*if*(link) *return*;

*// get port information*

var port = topologyInterfaceToPort(*evt*.agent,*evt*.dataSource);

*if*(!port) *return*;

*// need OpenFlow info to create Ryu filtering rule*

*if*(!port.dpid || !port.ofport) *return*;

*// we already have a control for this flow*

*if*(controls[*evt*.flowKey]) *return*;

var [ipdestination,udpsourceport] = *evt*.flowKey.split(',');

var msg =  $\{$ 

priority:40000,

dpid:parseInt(port.dpid,16),

match: {

in\_port:port.ofport,

dl\_type:0x800,

nw\_dst:ipdestination+'/32',

nw\_proto:17,

tp\_src:udpsourceport

}

};

var resp =  $http2$ ({

url:'http://'+ryu+':8080/stats/flowentry/add',

headers:{'Content-Type':'application/json','Accept':'application/json'},

operation:'post',

body: JSON.stringify(msg)

# });

controls[*evt*.flowKey] = {

time:Date.now(),

threshold:*evt*.thresholdID,

agent:*evt*.agent,

metric:*evt*.dataSource+'.'+*evt*.metric,

msg:msg

};

logInfo("blocking " + *evt*.flowKey);

},['udp\_reflection\_attack']);

setIntervalHandler(function() {

var now = Date.now();

*for*(var key in controls) {

#### let rec = controls[key];

*// keep control for at least 10 seconds*

*if*(now - rec.time < 10000) *continue*;

*// keep control if threshold still triggered*

*if*(thresholdTriggered(rec.threshold,rec.agent,rec.metric,key)) *continue*;

var resp =  $http2({$ 

url:'http://'+ryu+':8080/stats/flowentry/delete',

headers:{'Content-Type':'application/json','Accept':'application/json'},

operation:'post',

body: JSON.stringify(rec.msg)

});

delete controls[key];

logInfo("unblocking " + key); } });

**Ryu Controller script** 

*from* ryu.base *import* app\_manager

*from* ryu.controller *import* ofp\_event

*from* ryu.controller.handler *import* CONFIG\_DISPATCHER,

**MAIN\_DISPATCHER** 

*from* ryu.controller.handler *import* set\_ev\_cls

*from* ryu.ofproto *import* ofproto\_v1\_3

*from* ryu.lib.packet *import* packet

*from* ryu.lib.packet *import* ethernet

*from* ryu.lib.packet *import* ether\_types

class SimpleSwitch13(app\_manager.RyuApp):

OFP\_VERSIONS = [ofproto\_v1\_3.OFP\_VERSION]

def \_\_init\_\_(*self*, \**args*, \*\**kwargs*):

super(SimpleSwitch13, self).\_\_init\_\_(\*args, \*\*kwargs)

self.mac\_to\_port =  $\{\}$ 

@set\_ev\_cls(ofp\_event.EventOFPSwitchFeatures, CONFIG\_DISPATCHER)

def switch\_features\_handler(*self*, *ev*):

datapath = ev.msg.datapath

ofproto = datapath.ofproto

parser = datapath.ofproto\_parser

*# install table-miss flow entry*

*#*

*# We specify NO BUFFER to max\_len of the output action due to*

*# OVS bug. At this moment, if we specify a lesser number, e.g.,*

*# 128, OVS will send Packet-In with invalid buffer\_id and*

*# truncated packet data. In that case, we cannot output packets*

*# correctly. The bug has been fixed in OVS v2.1.0.*

match = parser.OFPMatch()

actions = [parser.OFPActionOutput(ofproto.OFPP\_CONTROLLER,

ofproto.OFPCML\_NO\_BUFFER)]

self.add\_flow(datapath, 0, match, actions)

def add\_flow(*self*, *datapath*, *priority*, *match*, *actions*, *buffer\_id*=None):

ofproto = datapath.ofproto

parser = datapath.ofproto\_parser

inst = [parser.OFPInstructionActions(ofproto.OFPIT\_APPLY\_ACTIONS,

actions)]

*if* buffer\_id:

mod = parser.OFPFlowMod(*datapath*=datapath, *buffer\_id*=buffer\_id,

*priority*=priority, *match*=match,

*instructions*=inst)

*else*:

mod = parser.OFPFlowMod(*datapath*=datapath, *priority*=priority,

*match*=match, *instructions*=inst)

datapath.send\_msg(mod)

@set\_ev\_cls(ofp\_event.EventOFPPacketIn, MAIN\_DISPATCHER)

def \_packet\_in\_handler(*self*, *ev*):

*# If you hit this you might want to increase*

*# the "miss\_send\_length" of your switch*

*if* ev.msg.msg\_len < ev.msg.total\_len:

self.logger.debug("packet truncated: only %s of %s bytes",

ev.msg.msg\_len, ev.msg.total\_len)

msg = ev.msg

datapath = msg.datapath

ofproto = datapath.ofproto

parser = datapath.ofproto\_parser

in\_port = msg.match['in\_port']

pkt = packet.Packet(msg.data)

eth = pkt.get\_protocols(ethernet.ethernet)[0]

*if* eth.ethertype == ether\_types.ETH\_TYPE\_LLDP:

*# ignore lldp packet*

*return* dst = eth.dst

src = eth.src

dpid = format(datapath.id, "d").zfill(16)

self.mac\_to\_port.setdefault(dpid, {})

self.logger.info("packet in %s %s %s %s", dpid, src, dst, in\_port)

self.mac\_to\_port[dpid][src] = in\_port

*if* dst in self.mac to port[dpid]:

out port = self.mac to port[dpid][dst]

*else*:

out\_port = ofproto.OFPP\_FLOOD

actions = [parser.OFPActionOutput(out\_port)]

*# install a flow to avoid packet\_in next time*

*if* out\_port != ofproto.OFPP\_FLOOD:

match = parser.OFPMatch(*in\_port*=in\_port, *eth\_dst*=dst, *eth\_src*=src)

*# verify if we have a valid buffer\_id, if yes avoid to send both*

*# flow\_mod & packet\_out*

*if* msg.buffer id != ofproto.OFP\_NO\_BUFFER:

self.add\_flow(datapath, 1, match, actions, msg.buffer\_id)

*return*

*else*:

self.add\_flow(datapath, 1, match, actions)

data = None

*if* msg.buffer id == ofproto.OFP\_NO\_BUFFER:

data = msg.data

out = parser.OFPPacketOut(*datapath*=datapath, *buffer\_id*=msg.buffer\_id,

*in\_port*=in\_port, *actions*=actions, *data*=data)

datapath.send\_msg(out)

**Mininet Script**

*from* mininet.node *import* CPULimitedHost

*from* mininet.topo *import* Topo

*from* mininet.net *import* Mininet

*from* mininet.log *import* setLogLevel, info

*from* mininet.node *import* RemoteController

*from* mininet.cli *import* CLI

*"""*

*Instructions to run the topo:*

*1. Go to directory where this fil is.*

*The topo has 4 switches and 4 hosts. They are connected in a star shape.*

*"""*

class SimplePktSwitch(Topo): *"""Simple topology example."""*

def \_\_init\_\_(*self*, \*\**opts*): *"""Create custom topo."""*

*# Initialize topology*

super(SimplePktSwitch, self).\_\_init\_\_(\*\*opts)

*# Add hosts and switches*

h1 = self.addHost('h1')

h2 = self.addHost('h2')

h3 = self.addHost('h3')

h4 = self.addHost('h4')

*# Adding switches*

s1 = self.addSwitch('s1', *dpid*="0000000000000001")

s2 = self.addSwitch('s2', *dpid*="0000000000000002")

s3 = self.addSwitch('s3', *dpid*="0000000000000003")

s4 = self.addSwitch('s4', *dpid*="0000000000000004")

#### *# Add links*

self.addLink(h1, s1)

self.addLink(h2, s2)

self.addLink(h3, s3)

self.addLink(h4, s4)

self.addLink(s1, s2)

self.addLink(s1, s3)

self.addLink(s1, s4)

### def run():

c = RemoteController('c', '0.0.0.0', 6633)

net = Mininet(*topo*=SimplePktSwitch(), *host*=CPULimitedHost,

*controller*=None)

net.addController(c)

net.start()

### CLI(net)

net.stop()

*# if the script is run directly (sudo custom/optical.py):*

*if* \_\_name\_\_ == '\_\_main\_\_':

setLogLevel('info')

#### run()

**sFlow.py script**

*from* mininet.net *import* Mininet

*from* mininet.log *import* info

*from* mininet.util *import* quietRun

*from* os *import* listdir, environ

*from* json *import* dumps

*from* re *import* match

*from* fcntl *import* ioctl

*from* array *import* array

*from* struct *import* pack, unpack

*from* sys *import* maxsize

*import* socket

*import* sys

# *try*:

*from* urllib.request *import* build\_opener, HTTPHandler, Request *except* ImportError: *from* urllib2 *import* build\_opener, HTTPHandler, Request

#### def wrapper(fn):

def getIfInfo(dst):

is\_64bits = maxsize >  $2**32$ 

struct\_size = 40 *if* is\_64bits *else* 32

s = socket.socket(socket.AF\_INET, socket.SOCK\_DGRAM)

max\_possible = 8 *# initial value*

*while* True:

bytes = max possible  $*$  struct size

names =  $array('B')$ 

*for* i *in* range(0, bytes):

names.append(0)

outbytes = unpack('iL', ioctl(

s.fileno(),

0x8912, *# SIOCGIFCONF*

pack('iL', bytes, names.buffer\_info()[0])

))[0]

*if* outbytes == bytes:

max possible  $* = 2$ 

*else*:

*break*

s.connect((dst, 0))

 $ip = s.getsockname([0])$ 

*for* i *in* range(0, outbytes, struct\_size):

addr = socket.inet ntoa(names[i+20:i+24])

*if* addr == ip:

 $name = names[i:i+16]$ 

*try*:

name = name.tobytes().decode('utf-8')

*except* AttributeError:

 $name = name.toString()$ 

 $name = name.split(\sqrt{0}, 1)[0]$ 

*return* (name,addr)

def configSFlow(net,collector,ifname,sampling,polling):

info("\*\*\* Enabling sFlow:\n")

sflow = 'ovs-vsctl -- --id=@sflow create sflow agent=%s target=%s

sampling=%s polling=%s --' % (ifname,collector,sampling,polling)

*for* s *in* net.switches:

sflow  $+=$  ' -- set bridge %s sflow=@sflow' % s

info(' '.join([s.name *for* s *in* net.switches]) + "\n")

#### quietRun(sflow)

def sendTopology(net,agent,collector):

info("\*\*\* Sending topology\n")

 $topo = {'nodes':}$ }, 'links': ${}$ }}

*for* s *in* net.switches:

 $topo['nodes']$ [s.name] = {'agent':agent, 'ports':{}}

path = '/sys/devices/virtual/net/'

*for* child *in* listdir(path):

parts = match(' $(\wedge,+)-$ ( $,+$ )', child)

*if* parts == None: *continue*

*if* parts.group(1) in topo['nodes']:

 $ifindex = open(path + child + 'ifindex').read().split('n', 1)[0]$ 

topo['nodes'][parts.group(1)]['ports'][child] = {'ifindex': ifindex}

 $i = 0$ 

*for* s1 *in* net.switches:

 $i = 0$ 

*for* s2 *in* net.switches:

 $if$  i > i:

 $intfs = s1$ .connectionsTo(s2)

*for* intf *in* intfs:

s1ifIdx = topo['nodes'][s1.name]['ports'][intf[0].name]['ifindex']

s2ifIdx = topo['nodes'][s2.name]['ports'][intf[1].name]['ifindex']

linkName = '%s-%s' % (s1.name, s2.name)

topo['links'][linkName] = {'node1': s1.name, 'port1': intf[0].name, 'node2':

s2.name, 'port2': intf[1].name}

 $j + 1$ 

 $i + 1$ 

opener = build\_opener(HTTPHandler)

request = Request('http://%s:8008/topology/json' % collector,

data=dumps(topo).encode('utf-8'))

request.add\_header('Content-Type','application/json')

request.get method = lambda: 'PUT'

url = opener.open(request)

def result(\*args,\*\*kwargs):

res =  $fn$ (\*args,\*\*kwargs)

 $net = args[0]$ 

collector = environ.get('COLLECTOR','127.0.0.1')

sampling = environ.get('SAMPLING','10')

polling = environ.get('POLLING','10')

(ifname, agent) = getIfInfo(collector)

configSFlow(net,collector,ifname,sampling,polling)

sendTopology(net,agent,collector)

*return* res

*return* result

setattr(Mininet, 'start', wrapper(Mininet.\_\_dict\_\_['start']))

**start.sh**

#### *#!/bin/sh*

HOME=`dirname \$0`

cd \$HOME

RTMEM="\${RTMEM:-200M}"

RTMEMLIMITS="\${RTMEMLIMITS:--Xms\${RTMEM} -Xmx\${RTMEM}}"

RTGC="\${RTGC:--XX:+UseG1GC -XX:+UseStringDeduplication -

XX:MaxGCPauseMillis=100}"

JAR="./lib/sflowrt.jar"

exec java \${RTMEMLIMITS} \${RTGC} \${RTAPP} \${RTPROP} \$@ -jar \${JAR} *#!/bin/sh*

HOME=`dirname \$0`

cd \$HOME

RTMEM="\${RTMEM:-200M}"

RTMEMLIMITS="\${RTMEMLIMITS:--Xms\${RTMEM} -Xmx\${RTMEM}}"

RTGC="\${RTGC:--XX:+UseG1GC -XX:+UseStringDeduplication -

XX:MaxGCPauseMillis=100}"

JAR="./lib/sflowrt.jar"

exec java \${RTMEMLIMITS} \${RTGC} \${RTAPP} \${RTPROP} \$@ -jar \${JAR}

# **Lampiran 2 : Wireshark Capture**

| <b>Activities</b><br>Wireshark                     |                      |                                                                                    | Feb 15 17:22                                           |                                                                                                    |                                                                                                    |                       |                                                                                                    |                                |                      |     |                                   | $\blacktriangleleft$ | -40                              |              |
|----------------------------------------------------|----------------------|------------------------------------------------------------------------------------|--------------------------------------------------------|----------------------------------------------------------------------------------------------------|----------------------------------------------------------------------------------------------------|-----------------------|----------------------------------------------------------------------------------------------------|--------------------------------|----------------------|-----|-----------------------------------|----------------------|----------------------------------|--------------|
|                                                    |                      | $\Omega$ Your                                                                      | $\overline{\mathbf{x}}$ sdr $\times$                   | Wireshark · Capture File Properties · normal.pcapng<br>$\Box$<br>$\boldsymbol{\mathsf{x}}$                                                         |                                                                                                    |                       |                                                                                                    |                                |                      |     |                                   |                      | $\sigma$                         | – X          |
|                                                    |                      | G.                                                                                 |                                                        | <b>Details</b><br><b>Encapsulation:</b>                                                                                                    | <b>Ethernet</b>                                                                                                    |                       |                                                                                                    |                                | $\Delta$             |     |                                   |                      | ያነ                               | $\equiv$     |
| 曲                                                  | <b>Excel</b>         |                                                                                    | sdn-data - Save                                        | <b>Time</b>                                                                                                    |                                                                                                    |                       |                                                                                                    |                                |                      |     |                                   |                      | Ø                                | $\,$ A $\,$  |
| File<br>り、                                         |                      | Home<br>$M \times \mathcal{B}$                                                     | Insert<br>Calibri                                      | First packet:<br>Last packet:<br>Elapsed:<br>Capture                                                                                               | 2023-02-15 17:21:15<br>2023-02-15 17:21:20<br>00:00:05                                                                                          |                       |                                                                                                    |                                |                      | lup | $\mathscr{O}$ Editing<br>$27 - 0$ |                      | $\beta$ Share $\vee$<br>$\cdots$ |              |
| C <sub>4</sub><br>$\overline{2}$<br>3              | skenario             | $\checkmark$<br>A                                                                  | $\sqrt{f}$<br>$\overline{\phantom{1}}$ $\times$<br>thi | Hardware:<br>OS:<br><b>Application:</b><br><b>Interfaces</b>                                                                                       | Intel(R) Core(TM) i3-8130U CPU @ 2.20GHz (with SSE4.2)<br>Linux 5.15.0-60-generic<br>Dumpcap (Wireshark) 3.6.2 (Git v3.6.2 packaged as 3.6.2-2) |                       |                                                                                                    |                                |                      |     | ı.                                | K                    |                                  | $\checkmark$ |
| 5<br>6                                             |                      | Sebelum penyerangan<br>Setelah mitigasi                                            |                                                        | Interface                                                                                                    | <b>Dropped packets</b>                                                                                                    | <b>Capture filter</b> | Link type                                                                                           | Packet size limit<br>(snaplen) |                      |     |                                   |                      |                                  |              |
| $\overline{7}$                                     | <b>Skenario</b>      |                                                                                    | th                                                     | s2-eth1                                                                                                    | 0(0.0%                                                                                                    | none                  | <b>Ethernet</b>                                                                                     | 262144 bytes                   |                      |     |                                   |                      |                                  |              |
| 8<br>9                                             |                      | Sebelum penyerangan<br>setelah mitigasi                                            |                                                        | <b>Statistics</b>                                                                                                    |                                                                                                    |                       |                                                                                                    |                                |                      |     |                                   |                      |                                  |              |
| 10<br>11<br>12<br>13<br>14<br>15<br>16<br>17<br>18 | skenario<br>skenario | Sebelum penyerangan<br>setelah mitigasi<br>Sebelum penyerangan<br>setelah mitigasi | llat<br>litt<br>pa                                     | Measurement<br><b>Packets</b><br>Time span, s<br>Average pps<br>Average packet size, B<br><b>Bytes</b><br>Average bytes/s<br><b>Average bits/s</b> | Captured<br>2985<br>5.361<br>556.8<br>1511<br>4510380<br>841 k<br>6.730 k                                                                       |                       | <b>Displayed</b><br>2985 (100.0%)<br>5.361<br>556.8<br>1511<br>4510380 (100.0%)<br>841 k<br>6.730 k | Marked<br>O                    | $\blacktriangledown$ |     |                                   |                      |                                  |              |
| 19<br>20                                           | skenario             | Sebelum penyerangan                                                                |                                                        | Capture file comments                                                                                                    |                                                                                                    |                       |                                                                                                    |                                |                      |     |                                   |                      |                                  |              |
| 21<br>22                                           |                      | setelah mitigasi<br>Sheet1<br>$=$                                                  | $+$                                                    |                                                                                                    |                                                                                                    |                       |                                                                                                    |                                |                      |     |                                   | DOWNLOAD VIDEO       | $\times$                         |              |
|                                                    |                      | Calculation Mode: Automatic                                                        | Workboy                                                | <b>@Refresh</b><br>$\bigcirc$ Help                                                                                                    |                                                                                                    |                       | Copy To Clipboard                                                                                   | <b>O</b> Close                 | Save Comments        |     | v                                 |                      | Give Feedback to Microsoft       |              |

*Lampiran 1: Skenario Normal*

| <b>Wireshark</b><br><b>Activities</b>                                                                                                    |                                                                                                    |                                                                                                    |                        | Feb 15 20:12                                                               |                                                |                                                                                                    | c                                      |
|----------------------------------------------------------------------------------------------------|----------------------------------------------------------------------------------------------------|----------------------------------------------------------------------------------------------------|------------------------|----------------------------------------------------------------------------|------------------------------------------------|----------------------------------------------------------------------------------------------------|----------------------------------------|
|                                                                                                    |                                                                                                    |                                                                                                    |                        | Wireshark · Capture File Properties · s2-eth1                              |                                                | $\begin{array}{c c c c c} \hline \quad \  \  & \quad \  \  \, \mbox{ii} & \quad \  \  \, \mbox{$\times$} \end{array}$ | $\mathbf{G}^{\dagger}$<br>$\mathbf{x}$ |
| File Edit View Go Captur                                                                                                    | <b>Details</b>                                                                                                    |                                                                                                    |                        |                                                                            |                                                |                                                                                                    |                                        |
| $\odot$<br>íJ.                                                                                                    | <b>Encapsulation:</b>                                                                                                    | <b>Ethernet</b>                                                                                                    |                        |                                                                            |                                                | $\blacktriangle$                                                                                                    |                                        |
| <b>I</b> ip                                                                                                    | <b>Time</b>                                                                                                    |                                                                                                    |                        |                                                                            |                                                |                                                                                                    | $X - -$                                |
| Time<br>So<br>No.<br>3130 5.525523839<br>16<br>3131 5.535750953<br>16<br>3132 5.546132654 10<br>3133 10.522108553 fe                                                                                                    | First packet:<br>Last packet:<br>Elapsed:<br>Capture                                                                                                    | 2023-02-15 20:12:15<br>2023-02-15 20:12:26<br>00:00:11                                                                                          |                        |                                                                            |                                                |                                                                                                    | <b>A</b>                               |
| 3134 11.298937520 10<br>3135 11.299000644 10<br>3136 14.620746244 f<br>3137 14.622097779 fo<br>3138 16.662168384 fe                                                                                                    | Hardware:<br>OS:<br><b>Application:</b><br><b>Interfaces</b>                                                                                                    | Intel(R) Core(TM) i3-8130U CPU @ 2.20GHz (with SSE4.2)<br>Linux 5.15.0-60-generic<br>Dumpcap (Wireshark) 3.6.2 (Git v3.6.2 packaged as 3.6.2-2) |                        |                                                                            |                                                |                                                                                                    |                                        |
| Frame 2281: 1512 byte<br>Ethernet II, Src: 1a:<br>Internet Protocol Ver<br>User Datagram Protoco<br>Data (1470 bytes)                                                                                                    | Interface<br>s2-eth1<br><b>Statistics</b>                                                                                                    | <b>Dropped packets</b><br>Unknown                                                                                                    | Capture filter<br>none | Link type<br><b>Ethernet</b>                                               | Packet size limit<br>(snaplen)<br>262144 bytes |                                                                                                    |                                        |
| 7a Of ed Of 32 72<br>0000<br>05 da b2 66 40 00<br>0010<br>00 03 af f0 13 89<br>0020<br>cc 21 00 0e 8b 76<br>0030<br>00 01 00 00 13 89<br>0040<br>0050<br>fc 18 00 00 00<br>00<br>00 01 00 05 00 03<br>0060<br>00 00 00 00 00 00<br>0070<br>0080<br>00 00 00 00 00 00<br>00 00 00 00 00 00<br>0090 | Measurement<br><b>Packets</b><br>Time span, s<br>Average pps<br>Average packet size, B<br><b>Bytes</b><br>Average bytes/s<br>Average bits/s<br>Capture file comments | Captured<br>3135<br>11.299<br>277.5<br>1511<br>4736022<br>419 k<br>3.353 k                                                                      | 277.5<br>1511<br>419 k | <b>Displayed</b><br>3135 (100.0%)<br>11.299<br>4736022 (100.0%)<br>3.353 k | Marked<br>0                                    | ٠                                                                                                    |                                        |
| 00 00 00 00 00 00<br>00a0<br>OZ<br>s2-eth1: <live capture<="" th=""><th><b>B</b> Refresh<br/><math>\bigcirc</math> Help</th><th></th><th></th><th>Copy To Clipboard</th><th>Save Comments<br/><b>O</b> Close</th><th></th><th><b>Profile: Default</b><br/>0%)</th></live>                         | <b>B</b> Refresh<br>$\bigcirc$ Help                                                                                                    |                                                                                                    |                        | Copy To Clipboard                                                          | Save Comments<br><b>O</b> Close                |                                                                                                    | <b>Profile: Default</b><br>0%)         |

*Lampiran 2: Skenario setelah mitigasi*

**Lampiran 3 : Tampilan Sistem** 

| <b>Activities</b>                                                                                                    | $\boxed{5}$ Terminal |                                                                                                    |                    | Jun 30 15:39 <sup>1</sup> |                    |                    | 40<br>d)          |
|----------------------------------------------------------------------------------------------------|----------------------|----------------------------------------------------------------------------------------------------|--------------------|---------------------------|--------------------|--------------------|-------------------|
| $F1 \times$                                                                                                    |                      |                                                                                                    |                    | prometheus@hal09: ~       |                    | $\alpha$<br>Е      | $\mathbf{x}$<br>o |
|                                                                                                    | prometheus@hal09:~   |                                                                                                    | prometheus@hal09:~ |                           | prometheus@hal09:~ | prometheus@hal09:~ |                   |
| prometheus@hal09:~\$ ryu-manager ryu.app.simple switch 13 ryu.app.ofctl rest<br>oading app ryu.app.simple switch 13<br>oading app ryu.app.ofctl rest.<br>oading app ryu.controller.ofp handler.<br>nstantiating app None of DPSet<br>creating context dpset<br>creating context wsgi<br>nstantiating app ryu.app.simple switch 13 of SimpleSwitch13.<br>nstantiating app ryu.app.ofctl rest of RestStatsApi.<br>instantiating app ryu.controller.ofp handler of OFPHandler<br>(56932) wsqi starting up on http://0.0.0.0:8080<br>packet in 000000000000002 d2:e2:a5:6a:04:44 33:33:00:00:00:fb 3<br>packet in 000000000000003                ba:14:96:10:65:41              33:33:00:00:00:fb 3<br>acket<br>03cket in 000000000000002 fa:d3:72:f4:f2:5b 33:33:00:00:00:fb<br>packet<br>oacket<br>packet<br>packet in 000000000000001 9a:d8:56:41:40:30 33:33:00:00:00:02 1<br>in<br>packet in 000000000000003 12:45:9f:1d:59:68 33:33:00:00:00:02 1<br>oacket in 000000000000002 fa:d3:72:f4:f2:5b 33:33:00:00:00:02 3<br>acket<br>packet<br>packet in 000000000000003 ea:a1:68:2d:a0:20 33:33:00:00:00:02 2<br>acket<br>ίn<br>oacket in 000000000000002 ea:a1:68:2d:a0:20 33:33:00:00:00:02 3<br>packet<br>packet<br>acket<br>packet<br>packet in 0000000000000001 d2:e2:a5:6a:04:44 33:33:00:00:00:fb 2 |                      | 0000000000000001 92:de:a4:47:38:23 33:33:00:00:00:fb 1<br>in 0000000000000003 92:de:a4:47:38:23 33:33:00:00:00:fb 3<br>in 0000000000000003 ba:14:96:10:65:41 33:33:00:00:00:02 3<br>in 0000000000000002 9a:d8:56:41:40:30 33:33:00:00:00:02 2<br>in 0000000000000001 d2:e2:a5:6a:04:44 33:33:00:00:00:02 2<br>0000000000000002 d2:e2:a5:6a:04:44 33:33:00:00:00:02 3<br>in 0000000000000001 12:45:9f:1d:59:68 33:33:00:00:00:02 2<br>in 0000000000000002 12:45:9f:1d:59:68 33:33:00:00:00:02 3<br>0000000000000001 ea:a1:68:2d:a0:20 33:33:00:00:00:02 2<br>in 0000000000000001 92:de:a4:47:38:23 33:33:00:00:00:02 1<br>in 0000000000000003 92:de:a4:47:38:23 33:33:00:00:00:02 3<br>in 0000000000000002 5e:a8:ef:bc:87:28 33:33:00:00:00:02 1<br>in 0000000000000001 5e:a8:ef:bc:87:28 33:33:00:00:00:02 1 |                    |                           |                    |                    |                   |

*Lampiran 3: Controller Ryu*

| <b>Activities</b> | <b>图 Terminal</b>                                                                                                    |                    | Jun 30 15:38 1      |                    |                    |  |  |
|-------------------|----------------------------------------------------------------------------------------------------|--------------------|---------------------|--------------------|--------------------|--|--|
| $\sqrt{2}$        |                                                                                                    |                    | prometheus@hal09: ~ |                    | Q                  |  |  |
|                   | prometheus@hal09:~                                                                                                    | prometheus@hal09:~ | $\times$            | prometheus@hal09:~ | prometheus@hal09:~ |  |  |
|                   | prometheus@hal09:~\$ env "RTPROP=-Dscript.file=\$PWD/ryu.js" ~/sflow-rt/start.sh<br>2023-06-30T12:07:45+08:00 INFO: Starting sFlow-RT 3.0-1679<br>2023-06-30T12:07:46+08:00 INFO: Version check, 3.0-1687 available<br>2023-06-30T12:07:46+08:00 INFO: Listening, sFlow port 6343<br>2023-06-30T12:07:47+08:00 INFO: Listening, HTTP port 8008<br>2023-06-30T12:07:47+08:00 INFO: /home/prometheus/ryu.js started<br>2023-06-30T12:07:47+08:00 INFO: app/mininet-dashboard/scripts/metrics.js started |                    |                     |                    |                    |  |  |

*Lampiran 4: Sistem mitigasi ryu* 

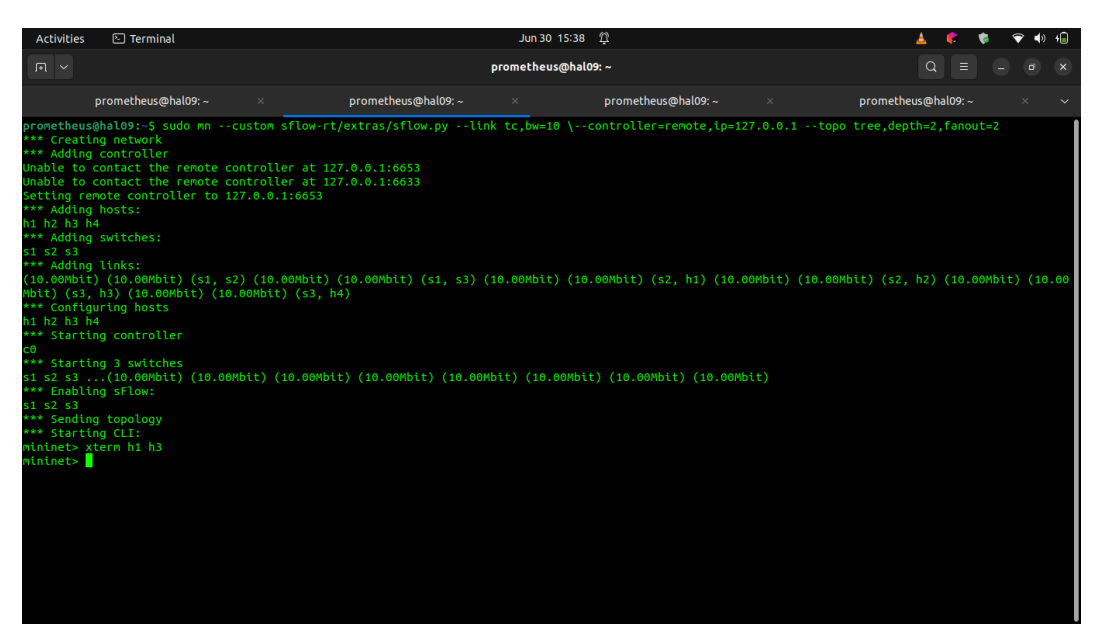

*Lampiran 5: Mininet*

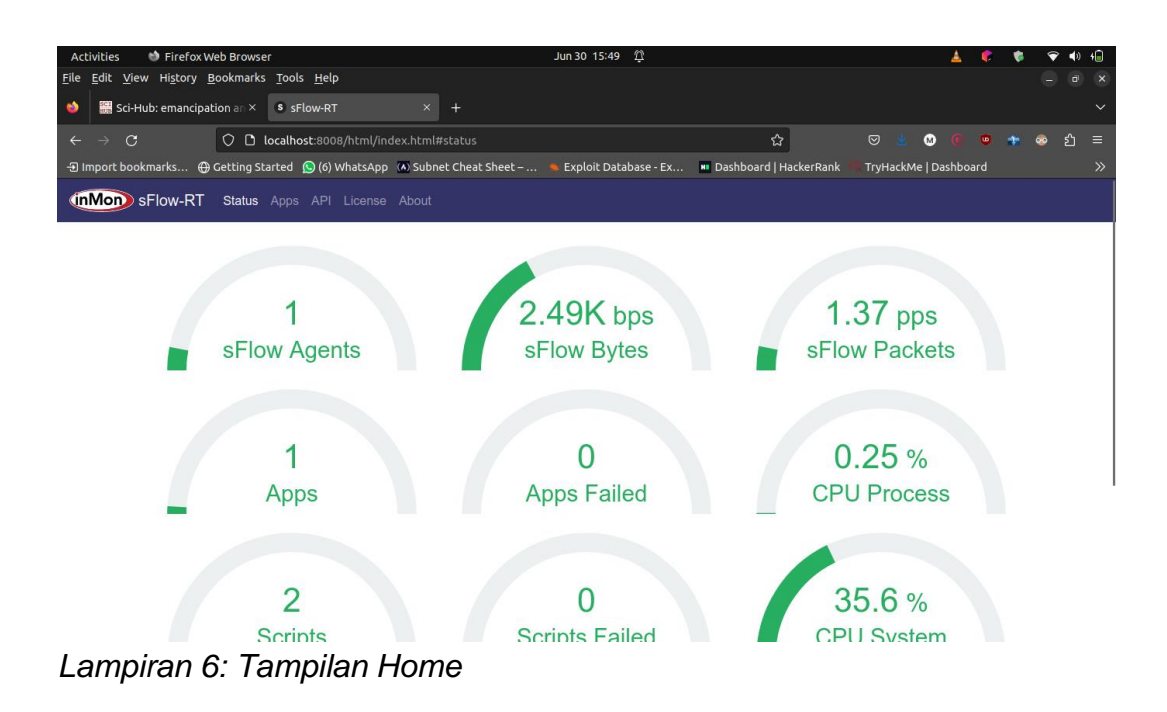

# **Lampiran 4 : Tampilan Dashboard sFlow**

|              | <b>Activities</b><br><b>D</b> Firefox Web Browser                                                                                                    |                                                                 |                    | Jun 30 15:49<br>☎ |   |                                    |           | រណ           |
|--------------|----------------------------------------------------------------------------------------------------|-----------------------------------------------------------------|--------------------|-------------------|---|------------------------------------|-----------|--------------|
|              | File Edit View History Bookmarks Tools Help                                                                                                    |                                                                 |                    |                   |   |                                    | o         | $\times$     |
| ٠            | Sci-Hub: emancipation an X                                                                                                    | <sup>8</sup> Mininet Dashboard                                  | $\times$<br>$^{+}$ |                   |   |                                    |           | $\checkmark$ |
| $\leftarrow$ | $\mathcal{C}$<br>$\rightarrow$                                                                                                    | O D localhost:8008/app/mininet-dashboard/html/index.html#charts |                    |                   | ☆ | $\bullet$<br>☺<br>ιΨ.<br><b>TO</b> | , ያነ<br>ക | Е            |
|              | ⊕ Import bookmarks ⊕ Getting Started (O (6) WhatsApp (A) Subnet Cheat Sheet -  . Exploit Database - Ex Dashboard   HackerRank                                                                                                    |                                                                 |                    |                   |   | TryHackMe   Dashboard              |           | $\gg$        |
|              | (in Mon) Mininet Dashboard Charts Topology Help                                                                                                    |                                                                 |                    |                   |   |                                    |           |              |
|              | <b>Top Flows</b>                                                                                                    |                                                                 |                    |                   |   |                                    |           |              |
|              | Src Addr Dst Addr Proto Src Prt Dst Prt<br><b>7K</b><br>$10.0.0.1$ 10.0.0.4<br>8<br>Bits per Second<br>$\pi \times \pi \times \pi$<br>$10.0.0.4$ 10.0.0.3 1<br>8                                                                                                | $\,$ 0<br>$\circ$                                               |                    |                   |   |                                    |           |              |
|              | $\Omega$<br>15:45                                                                                                    | 15:46                                                           | 15:47              | 15:48             |   | 15:49                              | T5:49:52  |              |
|              | <b>Top Ports</b><br><b>Switch Port</b><br>5K<br>Bits per Second<br>$\frac{1}{x}$ $\frac{x}{x}$ $\frac{x}{x}$<br>s2-eth3<br>$\Box$ s2<br>$\blacksquare$ s2<br>s2-eth1<br>$\square$ s3<br>s3-eth3<br>$\blacksquare$ s3<br>s3-eth2<br>$\blacksquare$ sl<br>s1-eth2 |                                                                 |                    |                   |   |                                    |           |              |
|              | $\Omega$<br>15:45                                                                                                    | 15:46                                                           | 15:47              | 15:48             |   | 15:49                              | 15:49:52  |              |

*Lampiran 7: Halaman Monitor Packet*

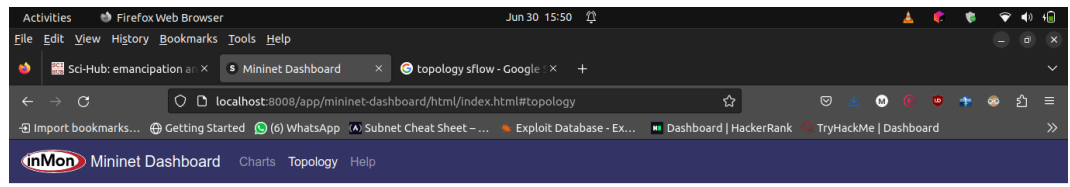

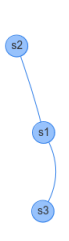

*Lampiran 8: Halaman Topology*

# **LEMBAR PERBAIKAN SKRIPSI**

# "PENERAPAN SOFTWARE DEFINED SECURITY

#### **UNTUK MITIGASI DDOS"**

#### OLEH:

# ANDI MUHAMMAD GHAZY AYMAN D121171307

Skripsi ini telah dipertahankan pada Ujian Akhir Sarjana tanggal 12 Juli 2023.

Telah dilakukan perbaikan penulisan dan isi skripsi berdasarkan usulan dari penguji dan pembimbing skripsi.

Persetujuan perbaikan oleh tim penguji:

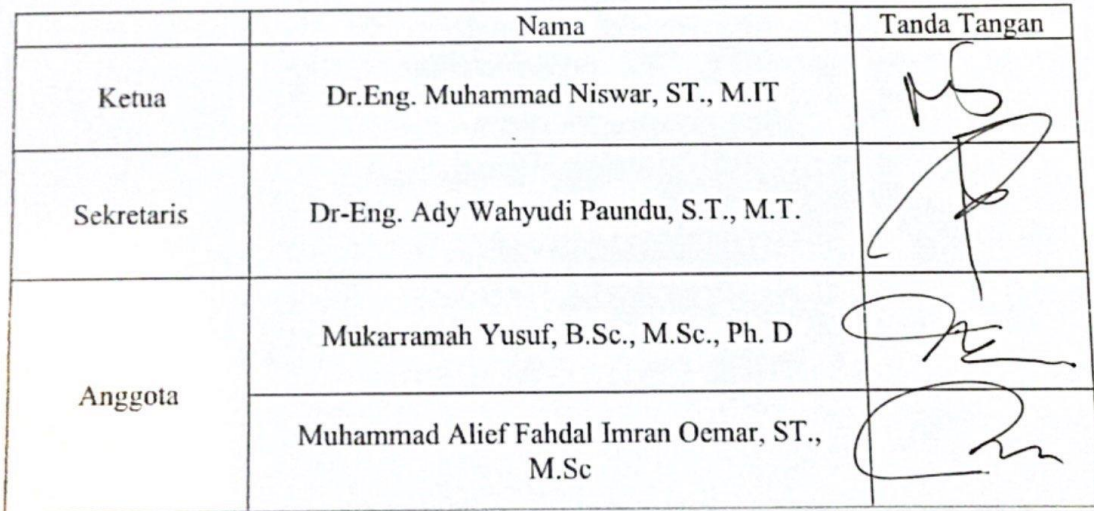

Persetujuan Perbaikan oleh pembimbing:

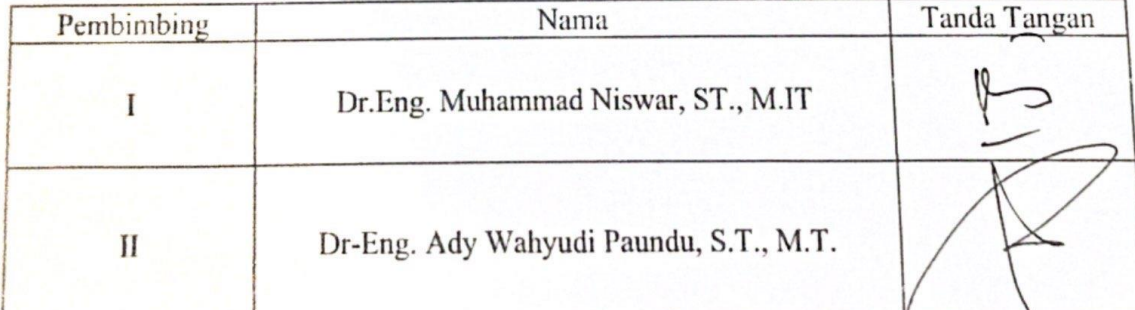

**CS** Scanned with CamScanner